https://www.100test.com/kao\_ti2020/144/2021\_2022\_visitor\_E6\_A 8\_A1\_c104\_144722.htm

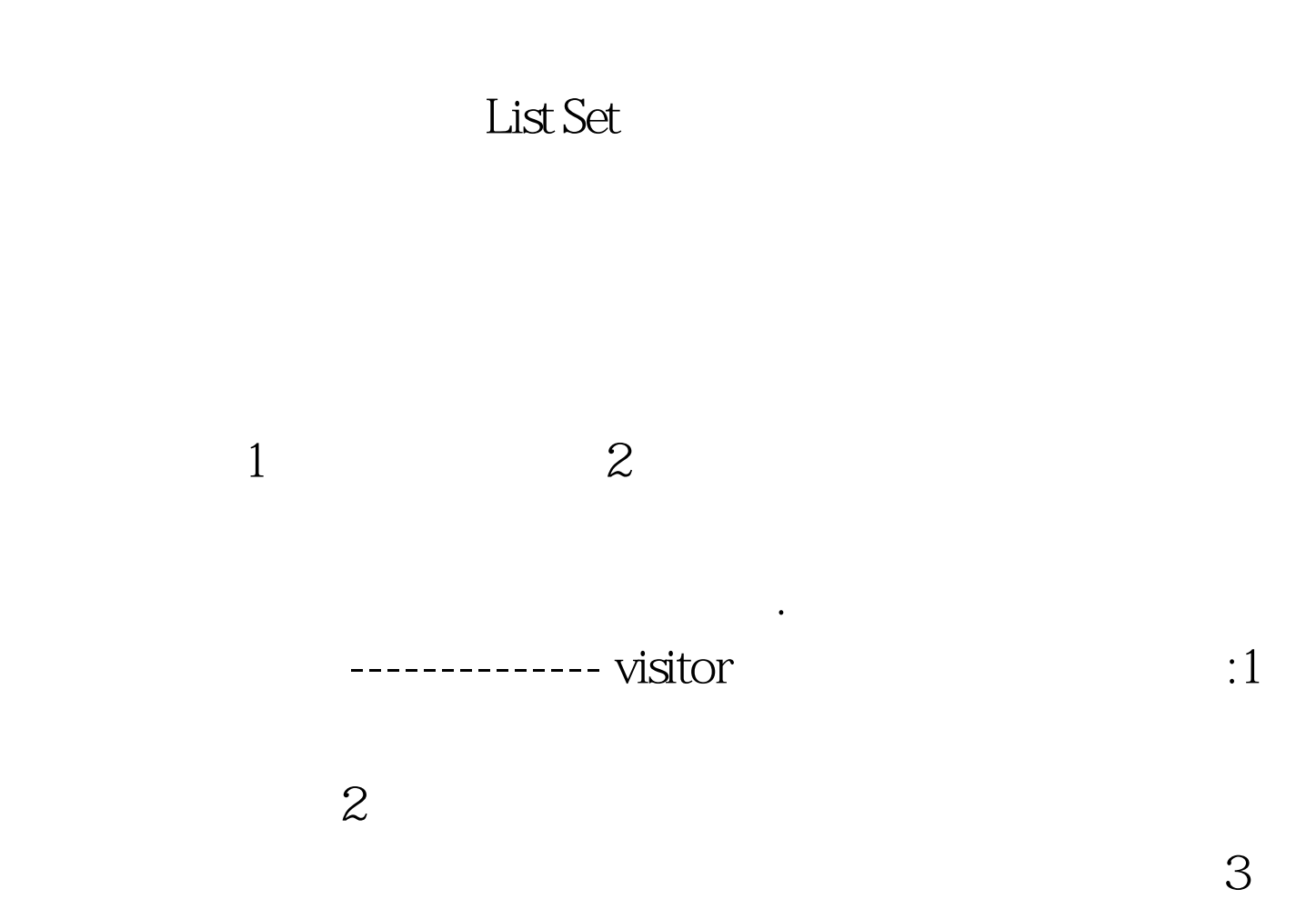

,BlackCat,WhiteCat Cat class Cat{}class WhiteCat extends Cat{}class BlackCat extends Cat{}public class Person { public void feed(Cat cat){ System.out.println("feed cat"). } public void feed(WhiteCat cat){ System.out.println("feed WhiteCat"). } public void feed(BlackCat cat){ System.out.println("feed BlackCat"). } public static void

main(String[] args) {  $Cat$  wc = new WhiteCat().  $Cat$  bc = new BlackCat(). Person  $p = new Person($ ). p.feed(wc). p.feed(bc). }} :feed catfeed cat

是Cat所以调用的都是feed(Cat cat)的函数.二,动态分派1,定

 $\alpha$ , bc

 $class Cat{$  public void eat() ${}$ 

System.out.println("cat eat"). }}public class BlackCat extends Cat{ public void eat(){ System.out.println("black cat eat"). } public static void main(String[] args) {  $Cat$  cat = new BlackCat(). cat.eat(). }} : black cat eat

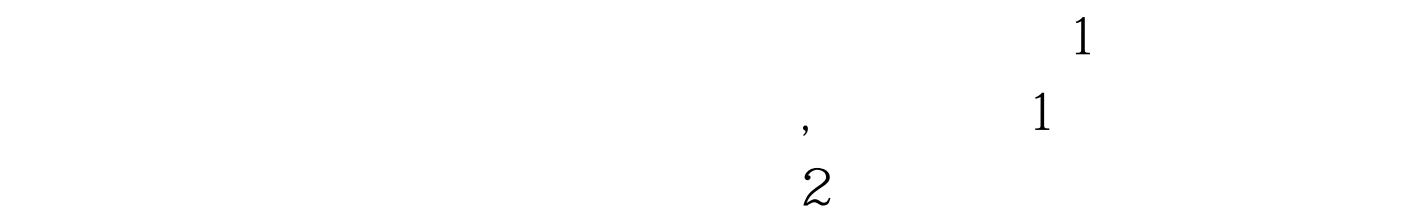

3C ,Java :CLOS Cecil The Second Second Second Second Second Second Second Second Second Second Second Second Second Second Second Second Second Second Second Second Second Second Second Second Second Second Second Second Second Sec

 $-$ visitor

1 Iterator ie = list.iterator $( ).2$ while (ie.hasNext())  ${3$  Person p = (Person) ie.next(). 4  $p.\text{doWork}() . 5$ Person, the mun, the run,

## Java GUI

 $PA$ ,  $runPA()$ . PB,  $runPB()$ . PC,  $runPC()$ . PD,  $runPD()$ .  $PE$ ,  $runPE()$ . ListList list = new ArrayList().list.add(new PA()).list.add(new PB()).list.add(new  $PC()$ ).list.add(new  $PD()$ ).list.add(new  $PE()$ )..... 100Test www.100test.com